## Visual C<sub>++</sub>

Visual  $C++$ 

- 13 ISBN 9787115277954
- 10 ISBN 7115277958

出版时间:2012-5

 $(2012-05)$ 

页数:776

版权说明:本站所提供下载的PDF图书仅提供预览和简介以及在线试读,请支持正版图书。

www.tushu000.com

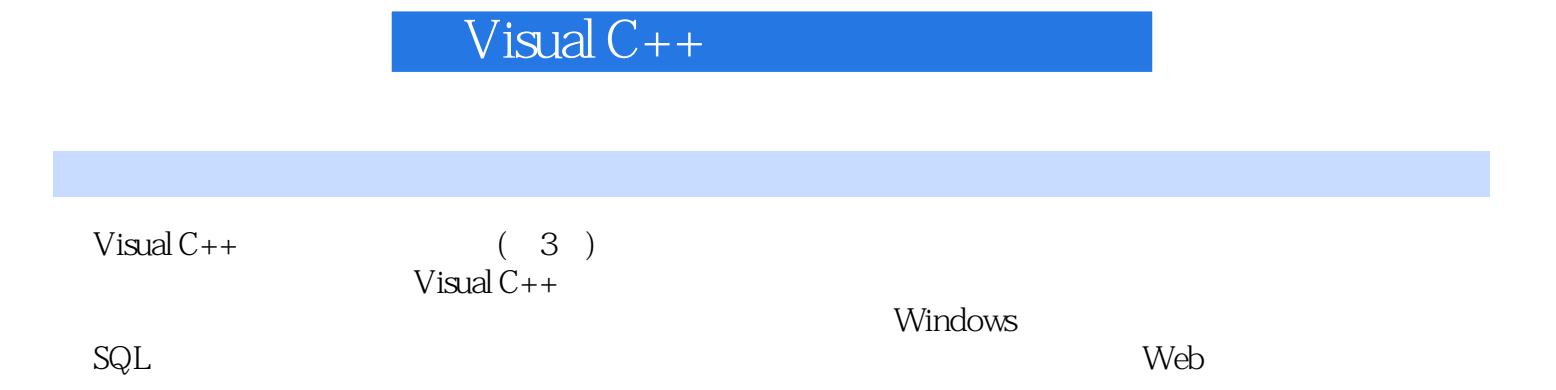

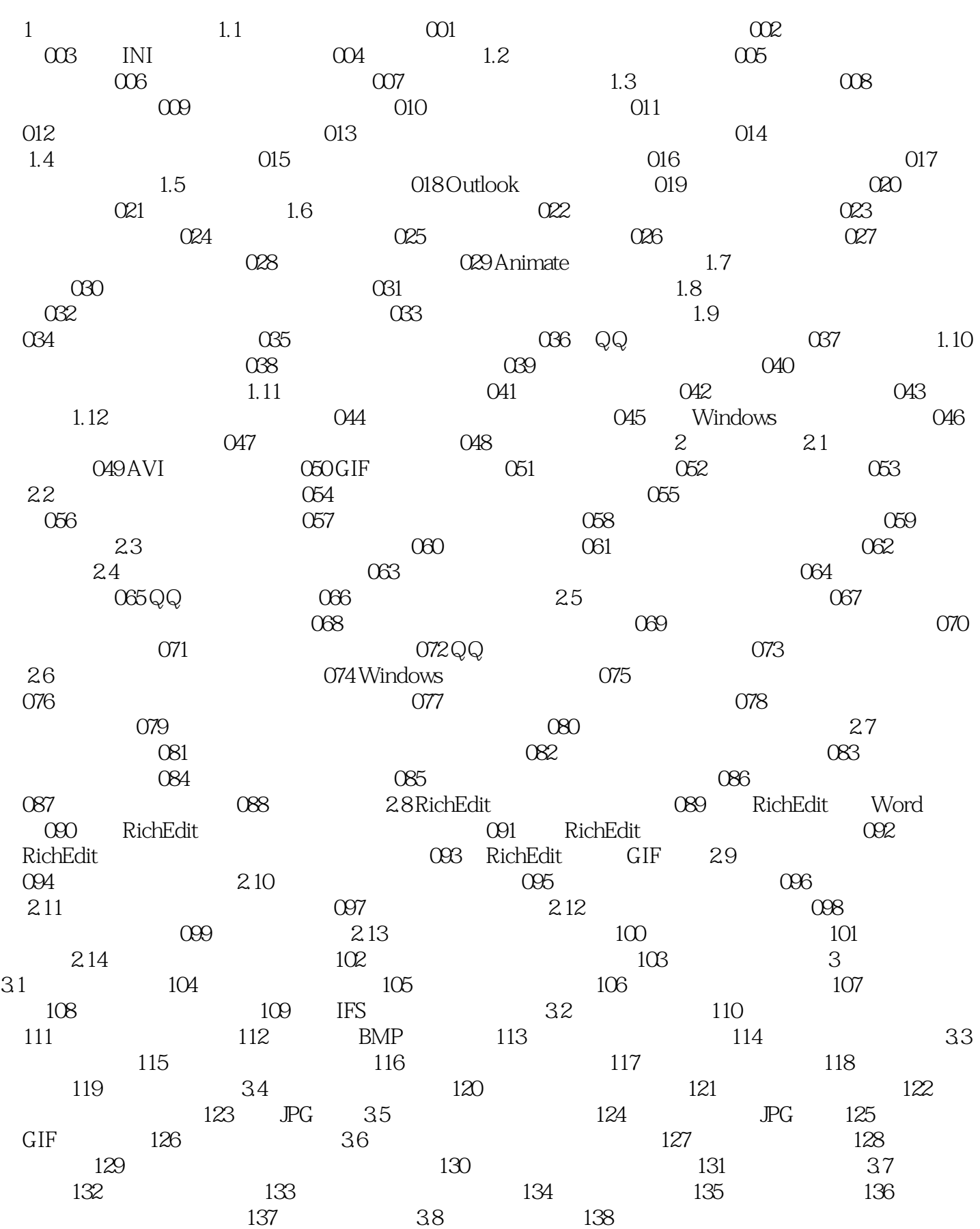

## $V$ isual  $C++$

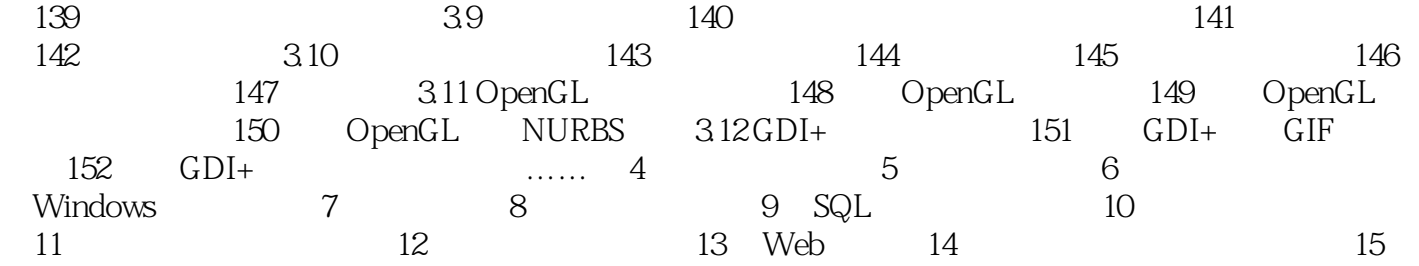

## Visual  $C++$

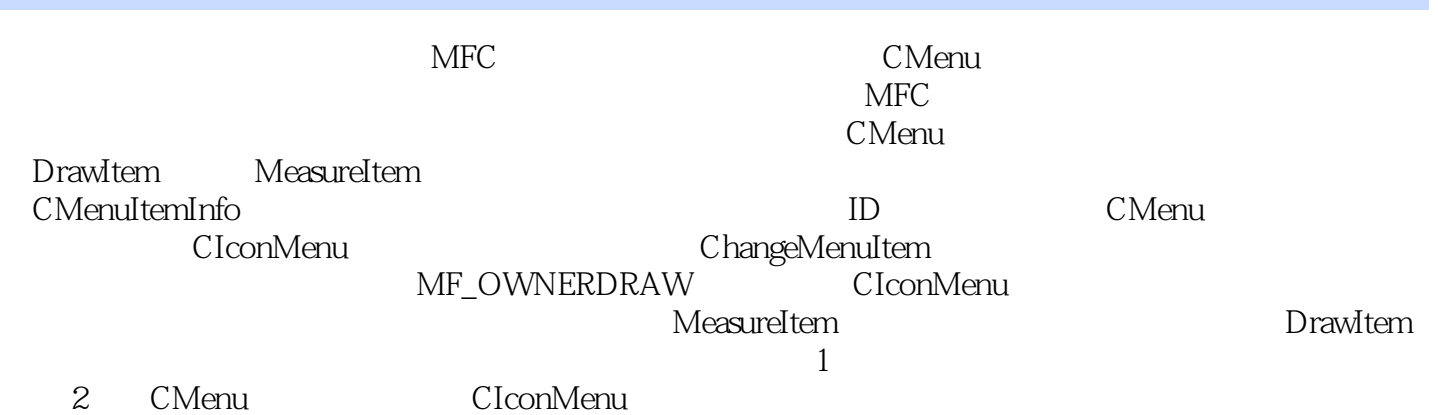

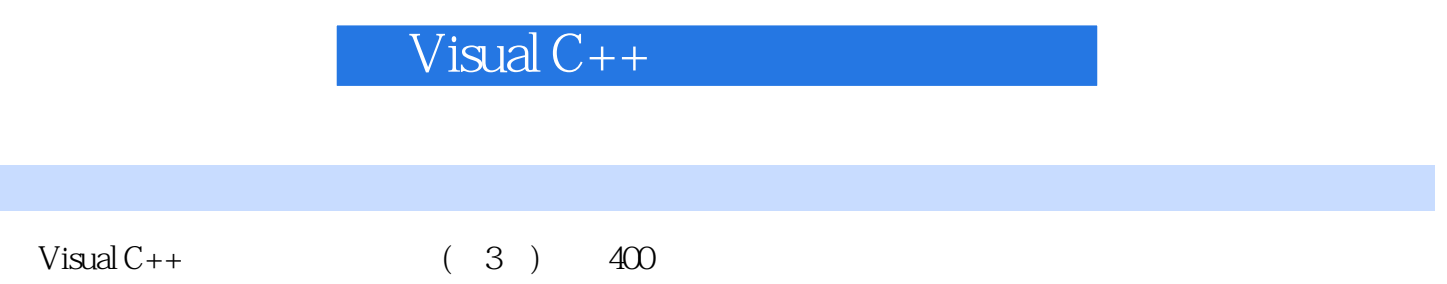

## $V$ isual  $C++$

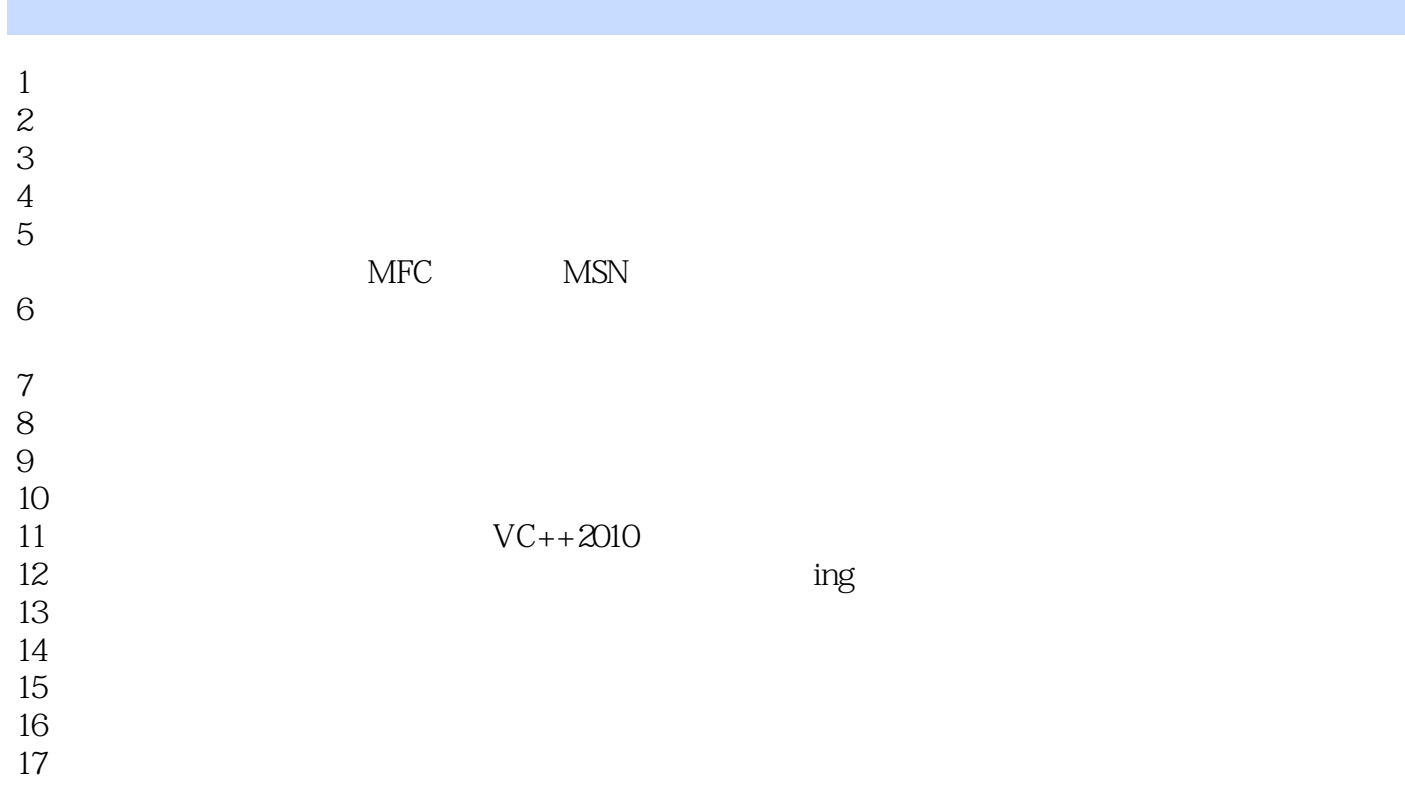

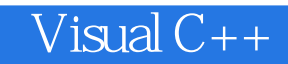

本站所提供下载的PDF图书仅提供预览和简介,请支持正版图书。

:www.tushu000.com